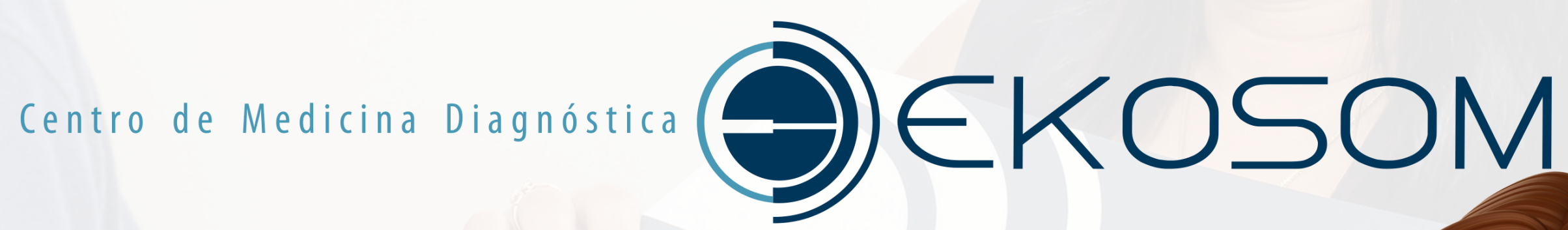

# **COMOACESSAROS LAUDOSEIMAGENSDOS EXAMES NO SITE?** Digite sua pesquisa **Pesquisar**

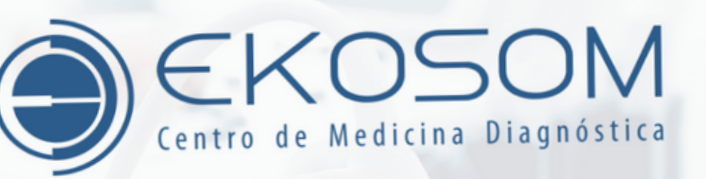

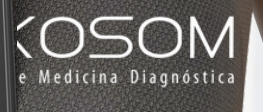

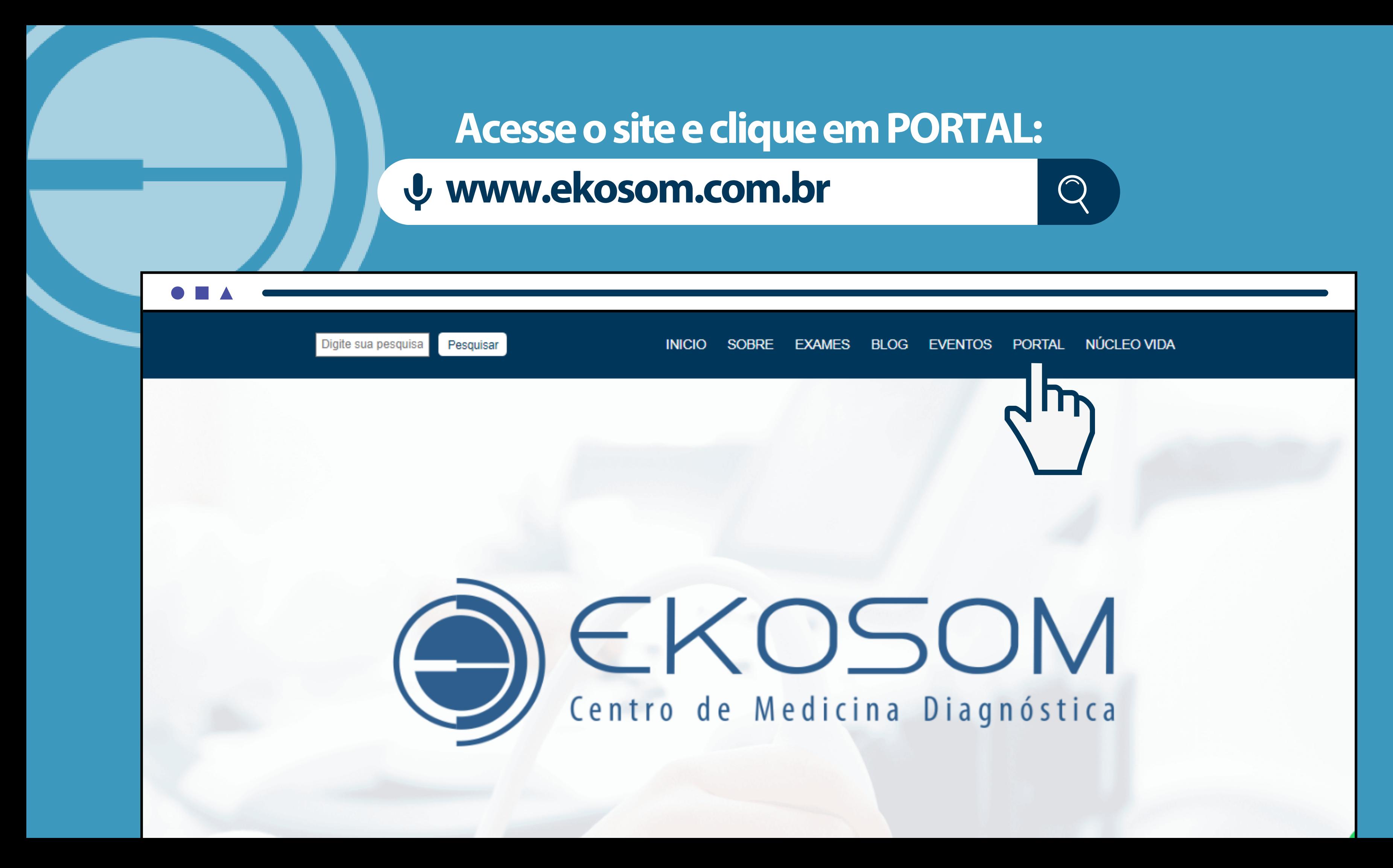

## Aperte o botão Resultados Exames

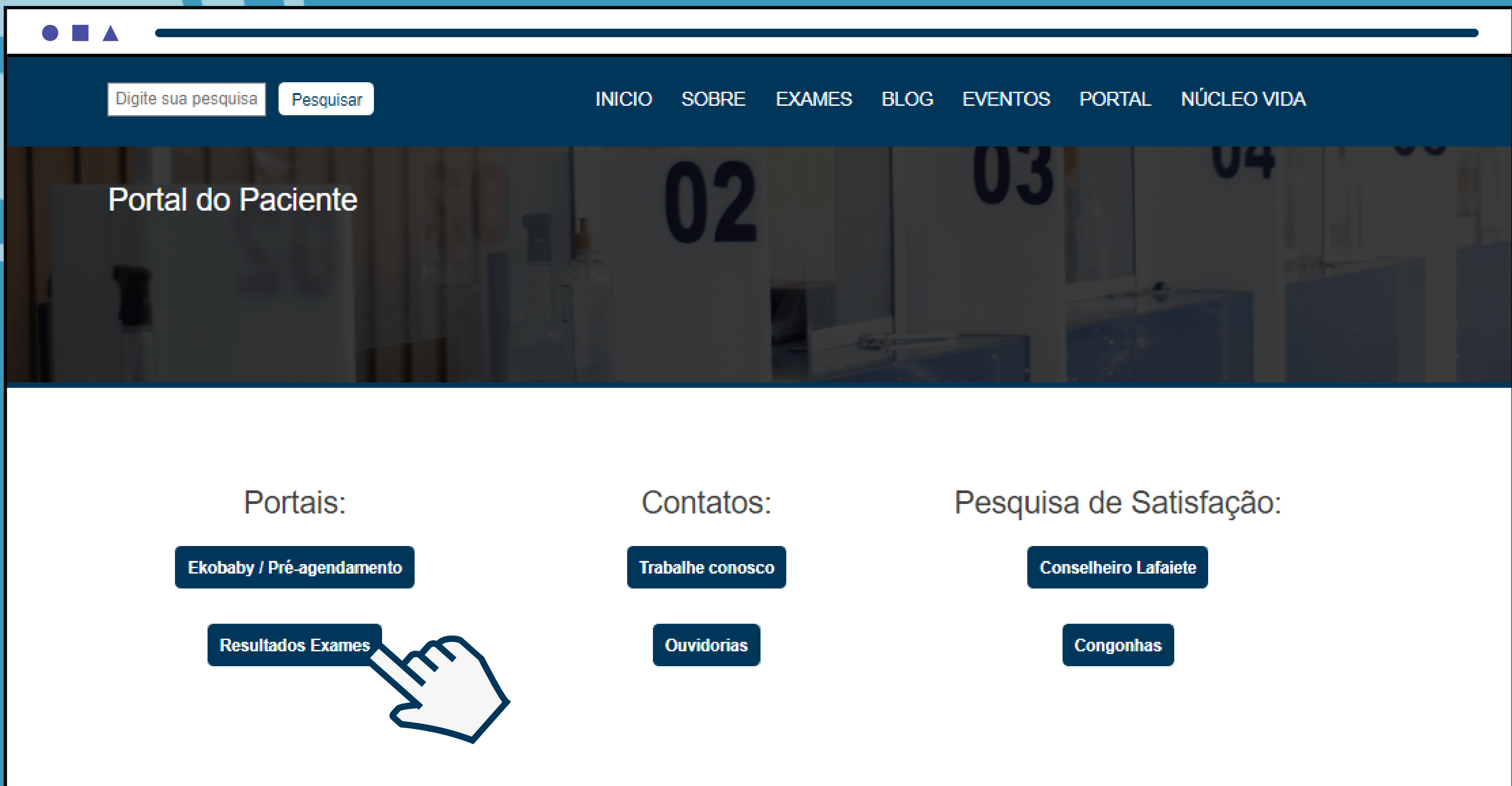

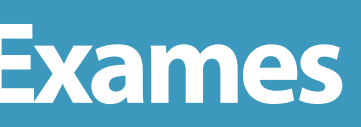

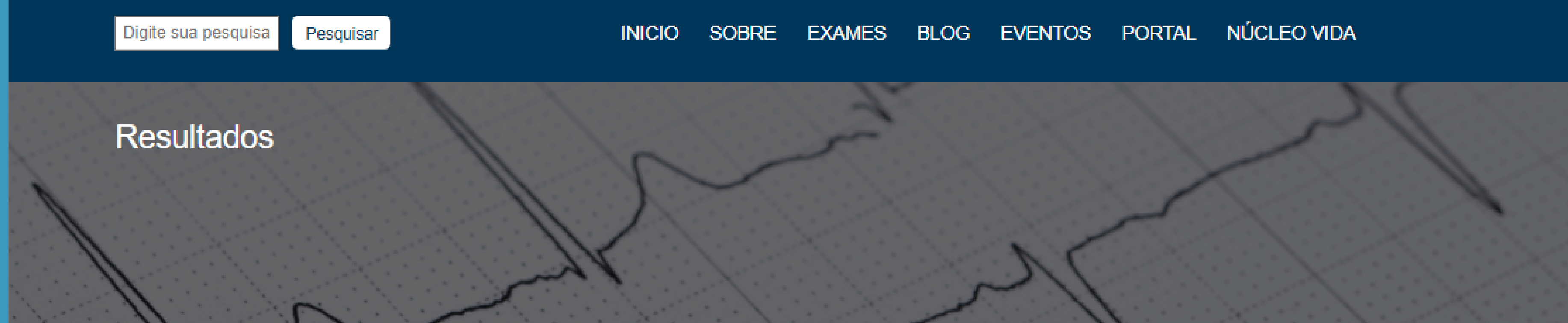

As entregas de resultados são realizadas de segunda à sexta-feira de 08h às 18h e aos sábados de 08h às 12h.

Caso não localize as imagens de seu exame, entre em contato com nossa central de resultados: (31)3764-5100 | laudos@ekosom.com.br

Veja o passo a passo sobre como acessar clicando aqui.

· O login e senha são disponibilizados apenas presencialmente após o exame.

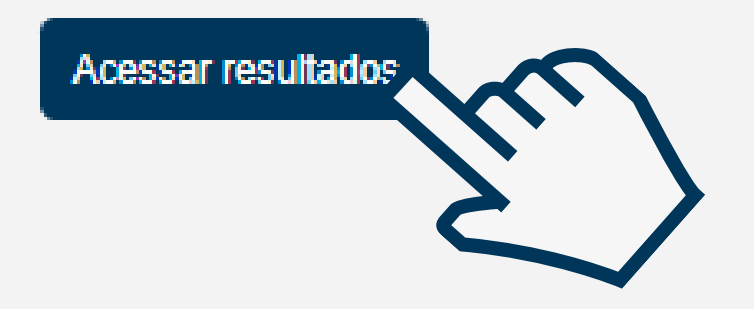

## PREENCHA COM SEU PROTOCOLO, SENHA E **DATA DE NASCIMENTO:**

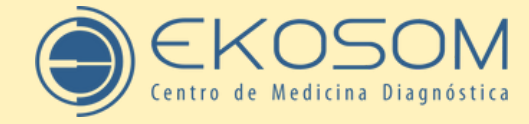

AV. PROFESSOR MANOEL MARTINS, 687 - CAMPO ALEGRE - CONSELHEIRO LAFAIETE AV. GOVERNADOR MAGALHÃES PINTO, 140 - CENTRO - CONGONHAS Acesse seu resultado: www.ekosom.com.br

**PACIENTE: DATA NASCIMENTO: DATA DO EXAME:** 

 $\bullet \blacksquare \blacktriangle$ 

\* O login e senha são disponibilizados apenas presencialmente após o exame.

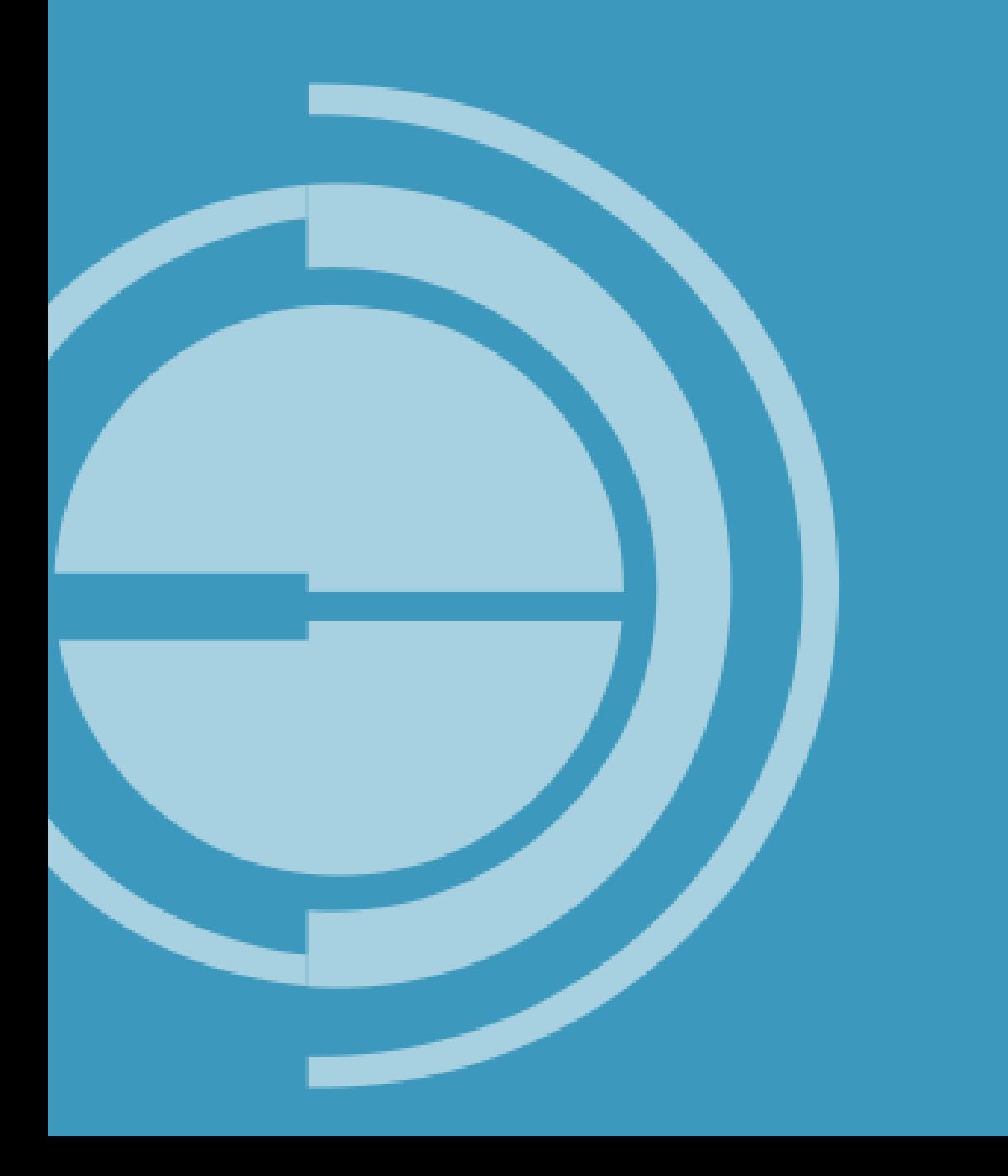

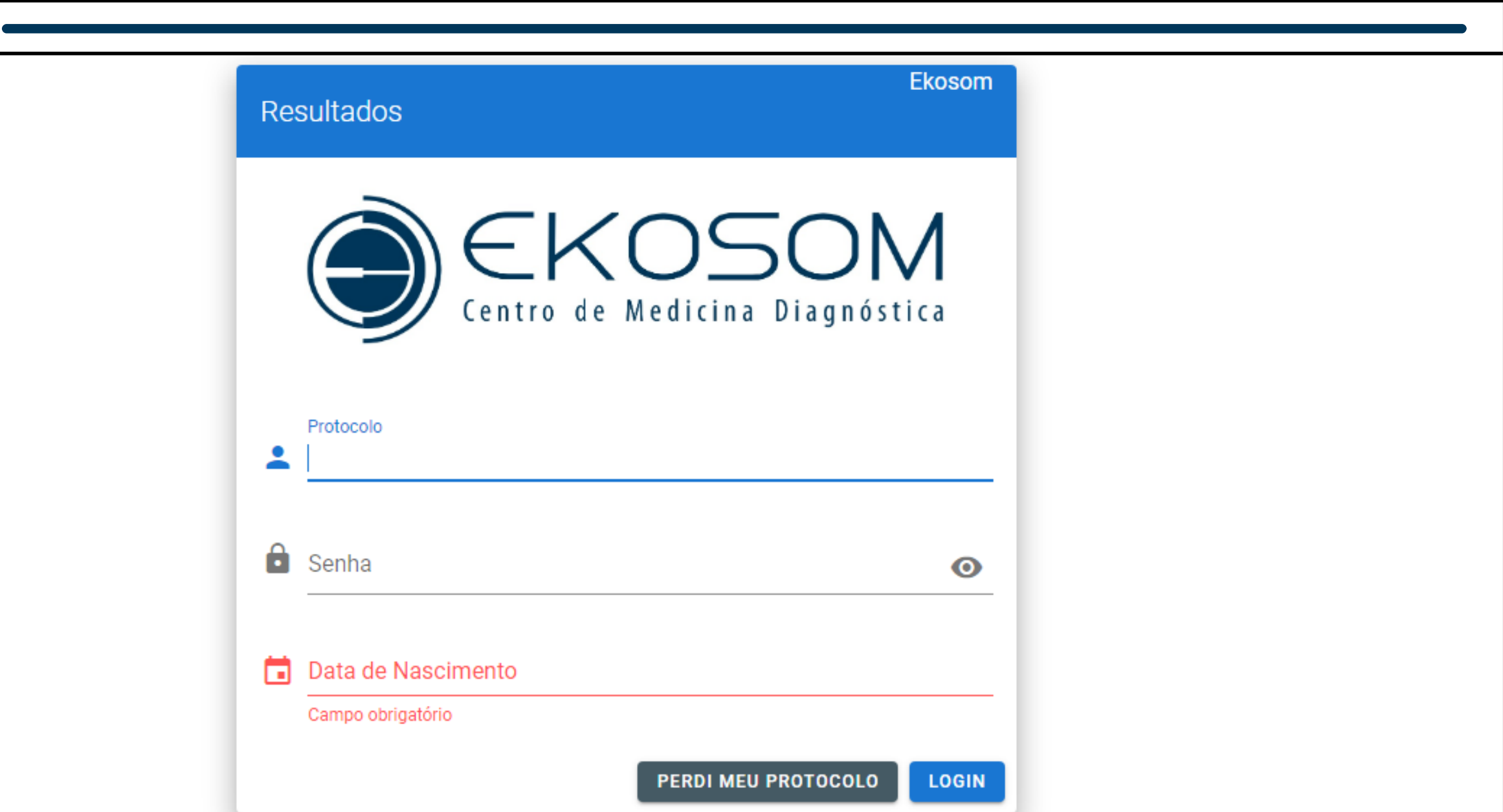

PROTOCOLO: 00000 **SENHA: XXXXX DATA DA ENTR** 

Obs.: O único laudo que não fica disponível no site é o de mamografia do SUS

Centro de Medicina Diagnóstica

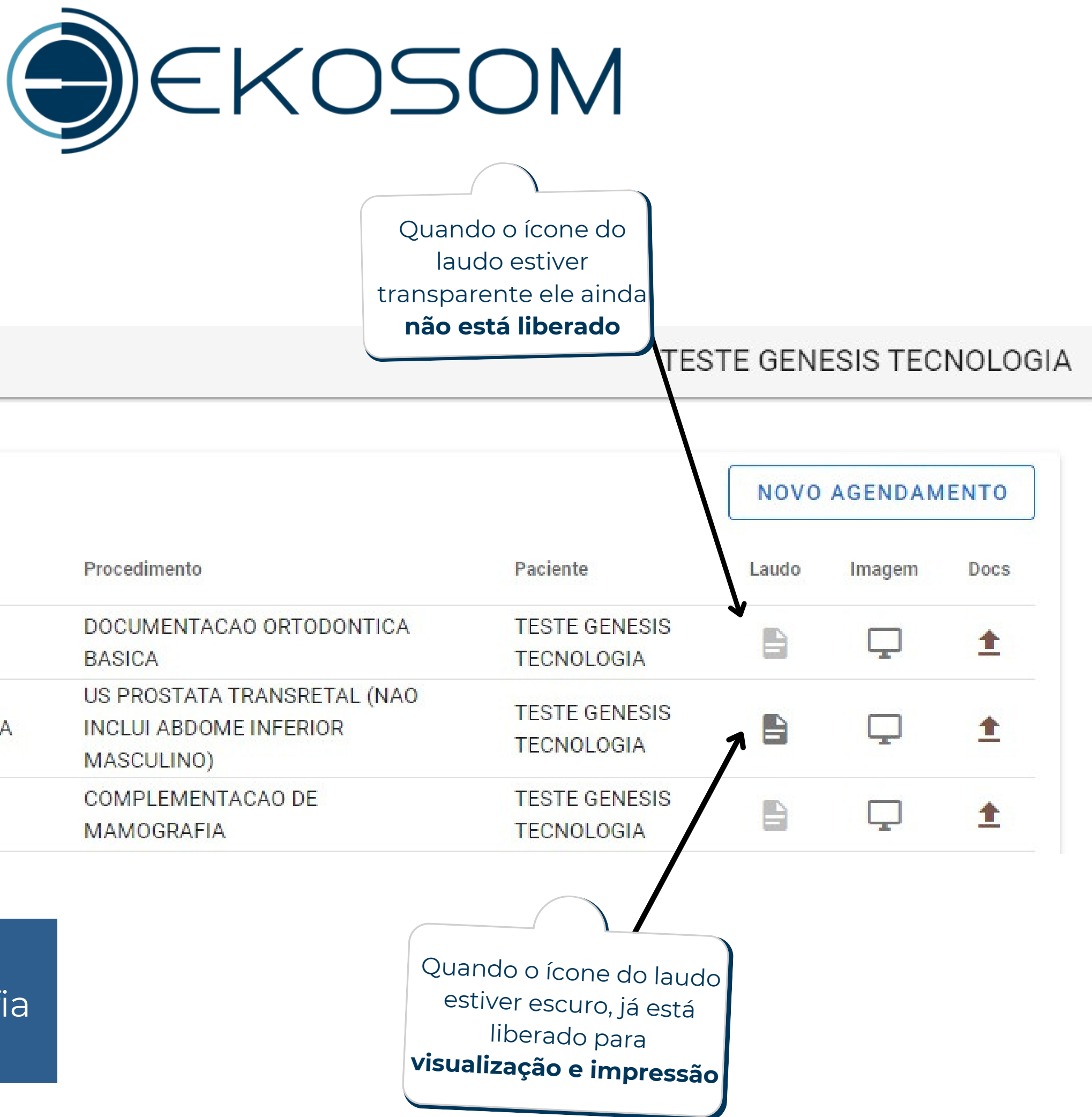

## **ACESSOAOLAUDO:**

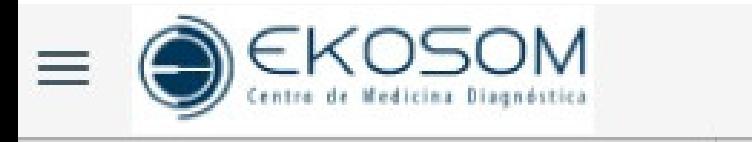

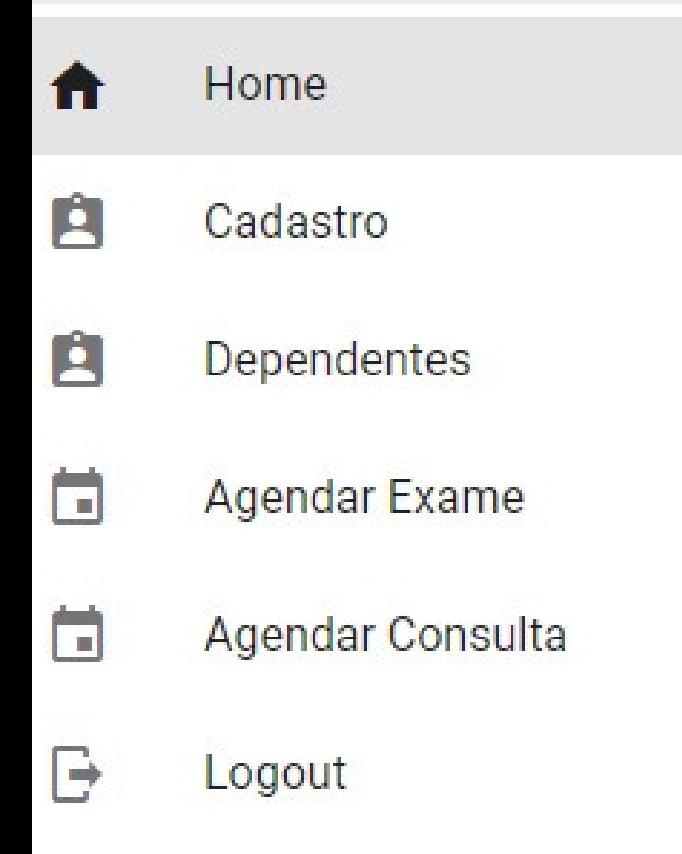

## **Atendimentos**

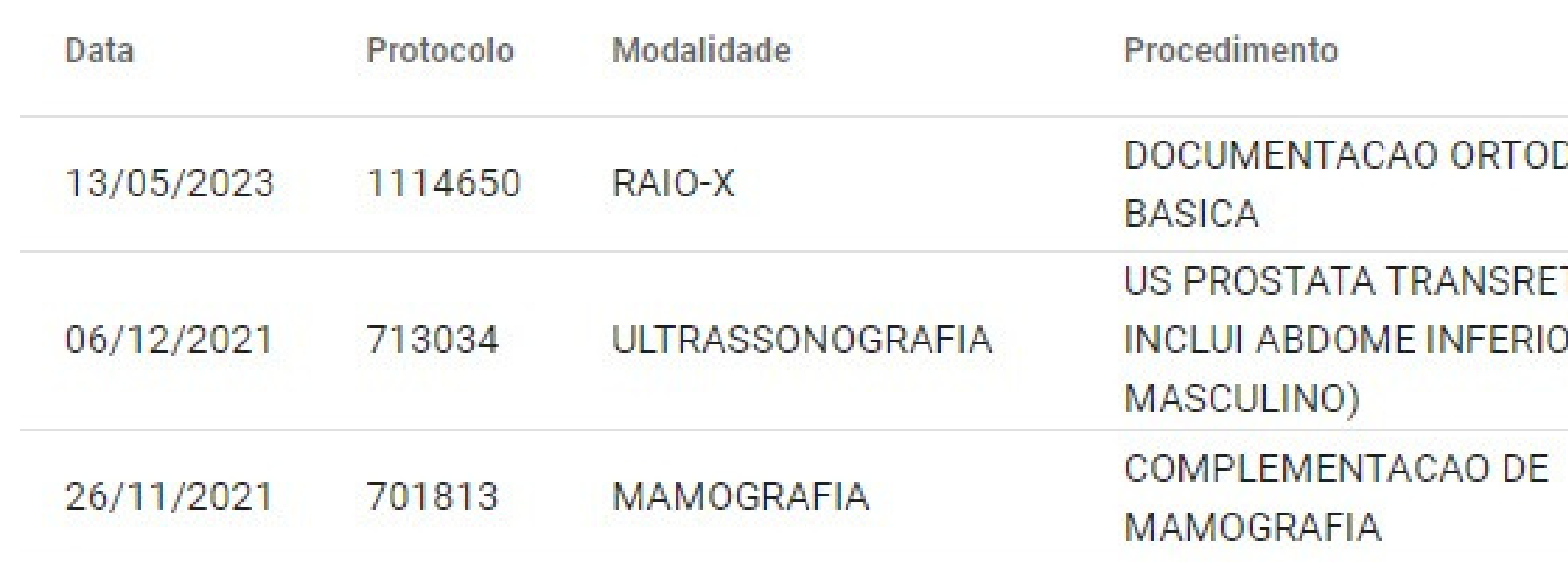

A visualização fica disponível somente na opção Dicom Java

Centro de Medicina Diagnóstica

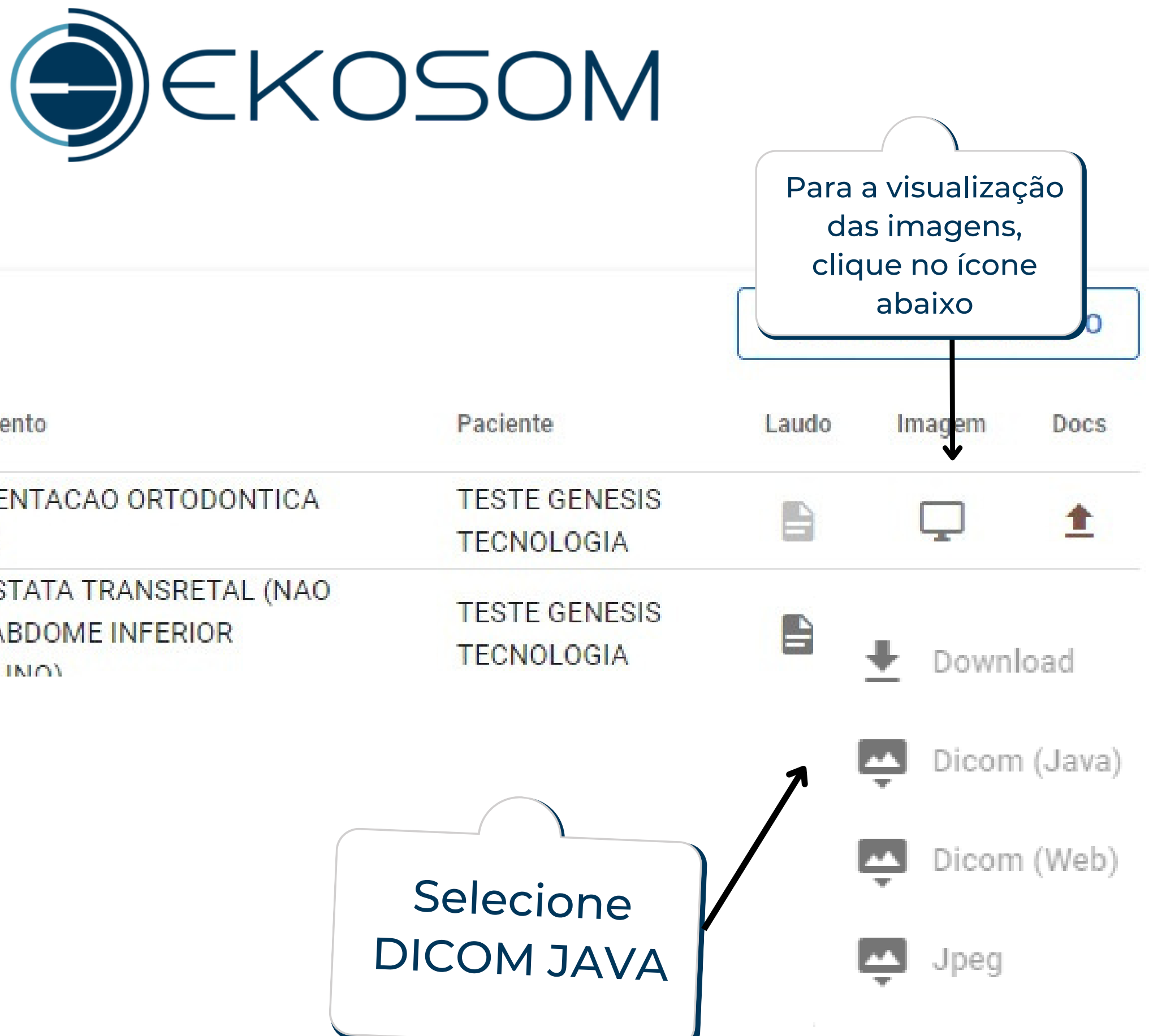

As imagens ficam disponíveis somente para visualização no site, não é possivel fazer a impressão.

## **ACESSOÀSIMAGENS:**

## **Atendimentos**

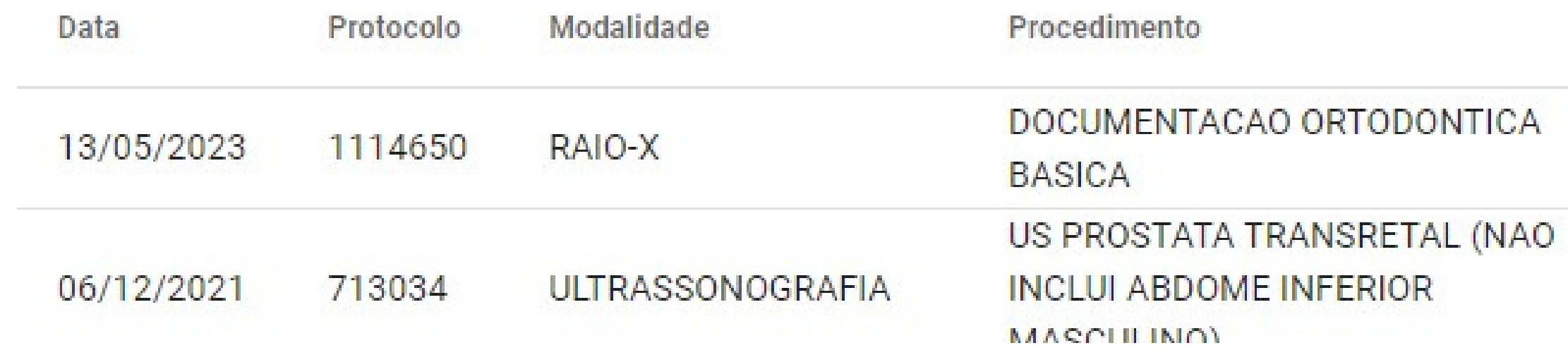

Exames de Ressonância Magnética, Raio-X, Tomografia, Endoscopia e Colonoscopia: as imagens vão para o site imediatamente após o exame ser finalizado. O laudo fica disponível de acordo com a data do seu **resultado;**

Tomografia Dental: laudos e imagens vão para o site (todos na ABA LAUDOS);

Mamografia: Os laudos ficam disponíveis na ABA LAUDOS, exceto os exames realizados pelo SUS, que por ter sistema próprio de liberação só são emitidos impressos (ou por e-mail, caso requisitados). Essa modalidade **nãodisponibilizaIMAGENSnosite.**

**ExamesdeDensitometria,TesteErgométrico,Eletrocardiograma,Eletroencefalograma,** Eletroneuromiografia, Mapa, Holter: ficam disponíveis no site, com laudos, gráficos ou tabelas.

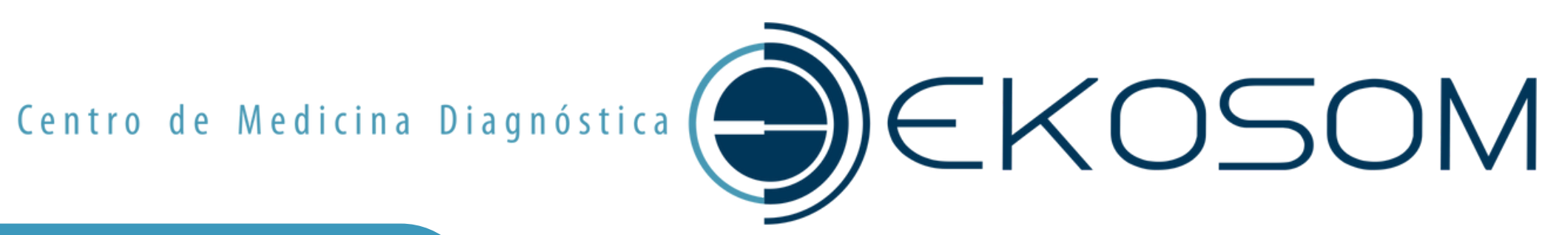

## **Informaçõesimportantes:**

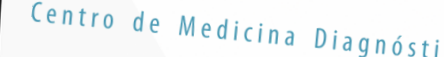

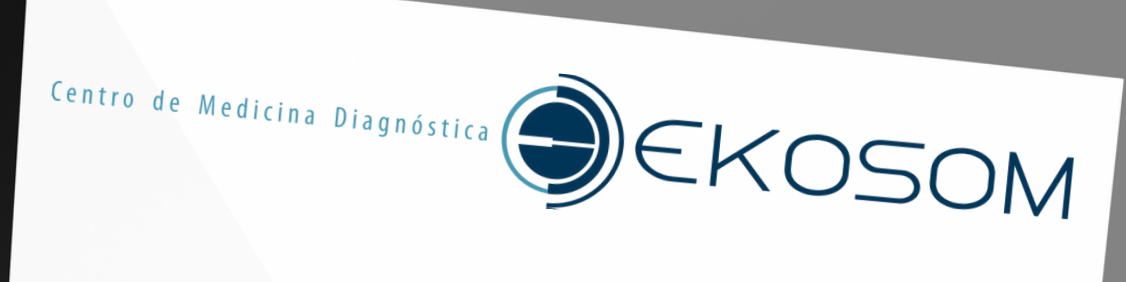

Alguma dúvida? Entre em contato com nossa equipe! Estamos à disposição.

Agradecemos a preferência.

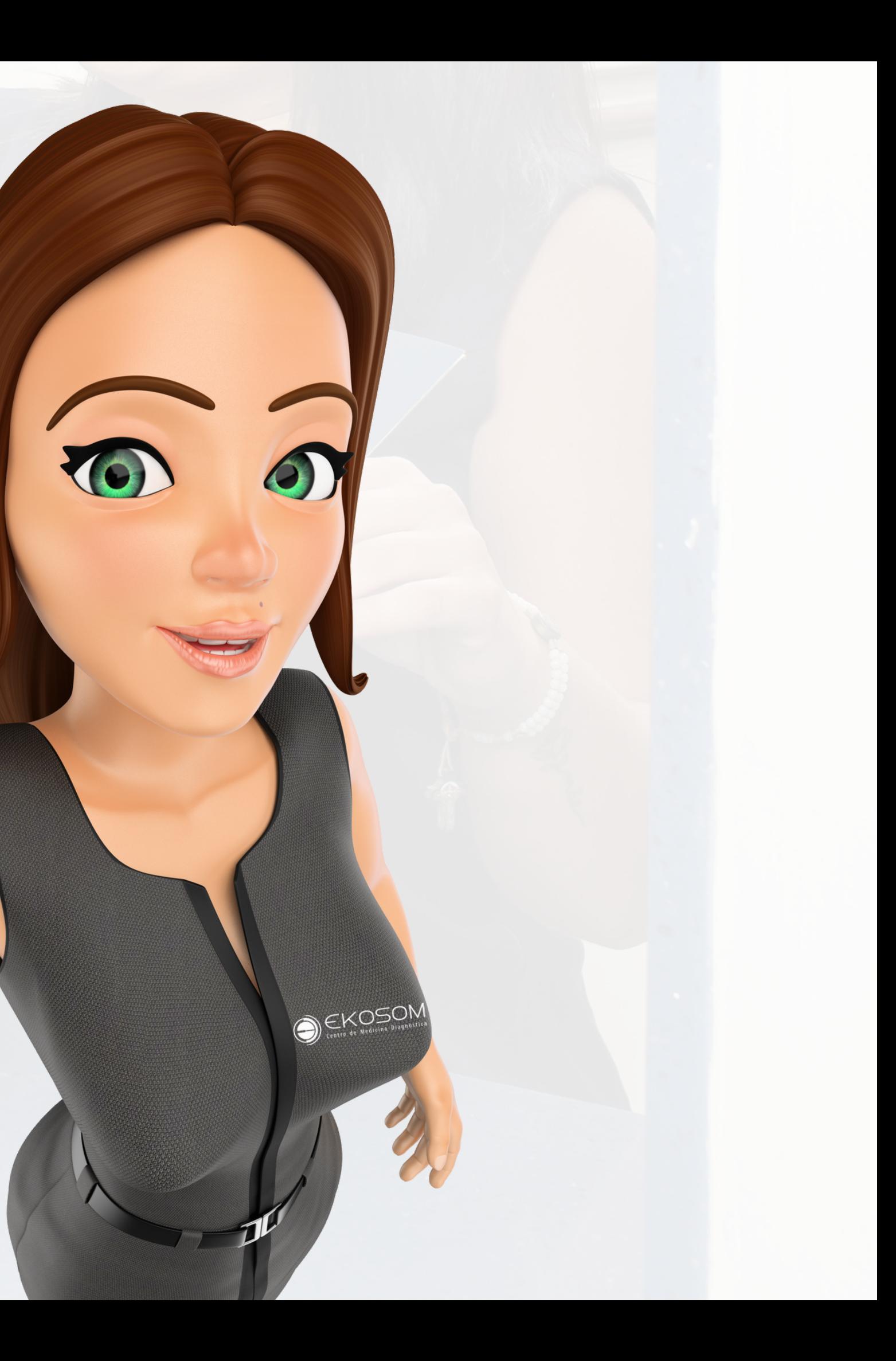